# Simplant® Simplant® Pro workflow

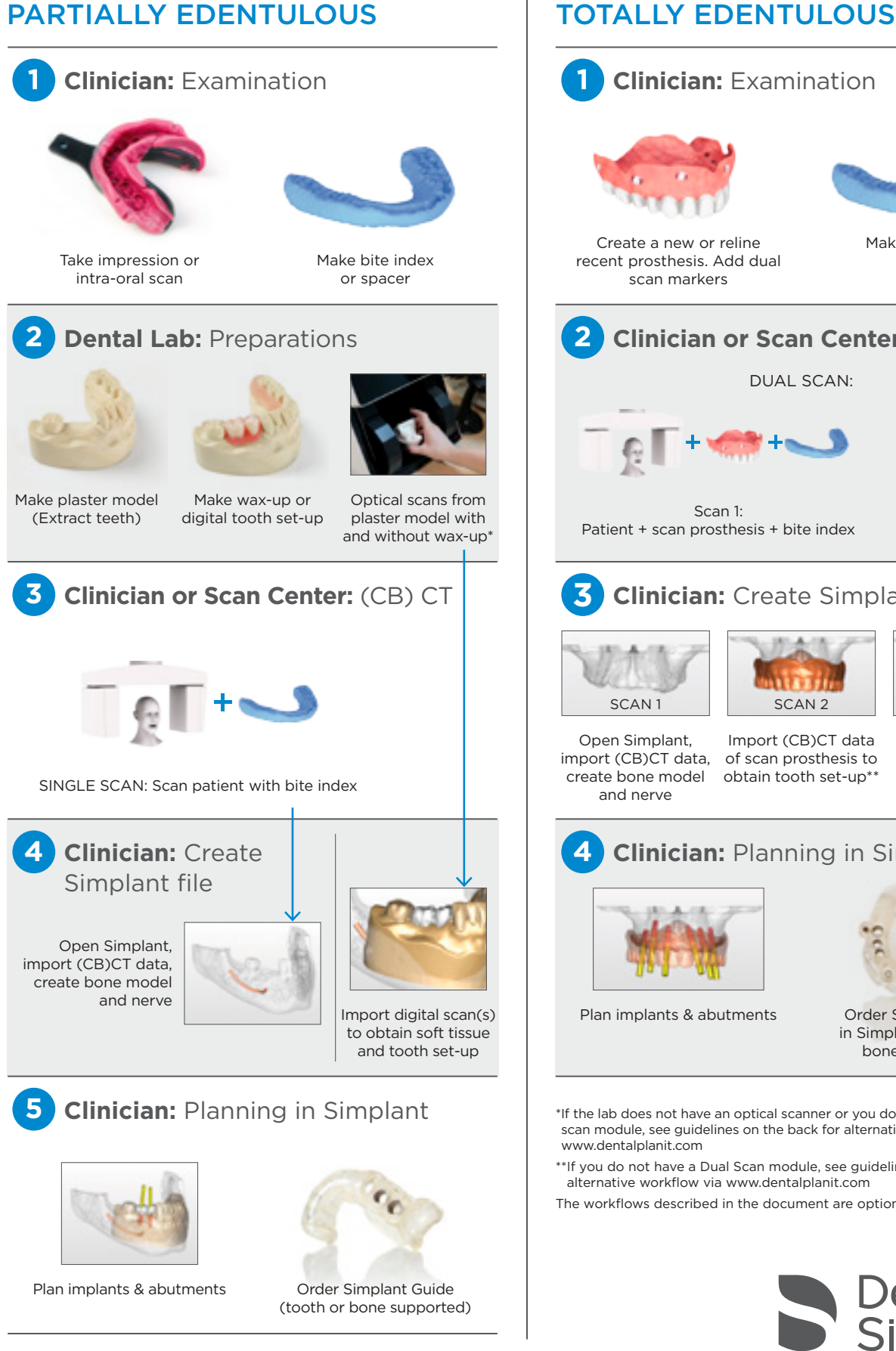

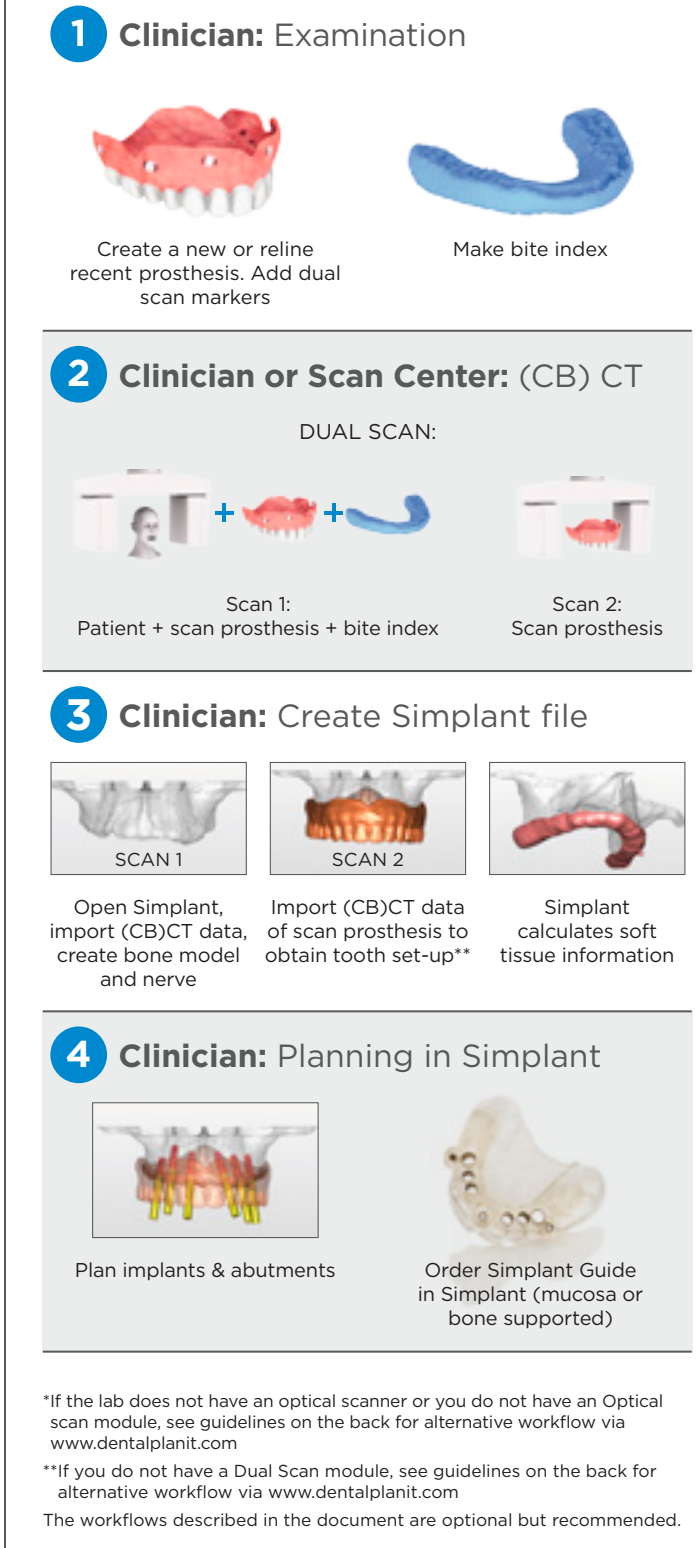

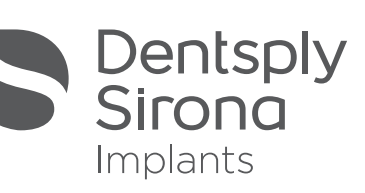

### Simplant®

## Simplant® Pro workflow: Guidelines

#### **Guidelines for importing soft tissue & tooth setup, if you do not have optical scan or dual scan module in Simplant:**

- Open Simplant, click DentalPlanit button or go directly to www.dentalplanit.com
- Request Simplant conversion
- For partially edentulous cases, upload Simplant file and upload optical scan data or upload Simplant file and send plaster model and wax-up and DentalPlanit prescription form to the conversion service provider.
- For totally edentulous cases, upload Simplant file and upload CB(CT) scan data of the scan prosthesis.
- Download Simplant file with soft tissue and tooth set-up when ready

#### **Partially + totally edentulous: Bite index preparation guidelines**

Inject the radiolucent bite registration material (e.g. Aquasil Bite) onto the patient's occlusal surface.

Guide the patient to close the mouth into the desired position. Patient should not completely close mouth.

Remove the bite index and trim excess material with a sharp instrument. Thickness of bite index: 3-5 mm

### **Partially edentulous: Plaster model & wax-up preparation guidelines**

- Use accurate impression material (poly-ether, silicone).
- Use an up-to-date and intact plaster model.
- A maxillary model should contain the complete palatum and tuberositas.
- Grind away teeth that will be extracted during implant surgery form the plaster model.
- Prepare a wax-up of the ideal tooth set-up.
- Mark the patient's name and the name of the dentist or ordering person on the model.
- Add the DentalPlanit conversion order form or Simplant Guide order form.
- **Note:** Full extraction: 1 model with original dentition, 1 model with teeth ground away.

#### **Totally edentulous: Prosthesis preparation guidelines for dual scan procedure**

- Create 8 small, superficial cavities.
- Dispense a drop of radiolucent resin (e.g. Triad®, Dualine®) and submerge a Dual Scan marker. Place the resin with the marker in a cavity.
- If necessary, light cure to reduce curing time.
- Repeat these steps for all Dual Scan markers.
- Scan prosthesis should be radiolucent, free of metal

### **(CB)CT scan guidelines**

#### **Partially edentulous: single scan**

- Scan the patient wearing the bite index or spacer
- For large (few teeth left) or critical (e.g. Kennedy Class I) cases, use cotton wool to separate cheeks from the arch or apply Dual Scan procedure.

#### **Totally edentulous: dual scan**

• Scan 1: Scan patient wearing the bite index and radiolucent prosthesis with Dual Scan markers Scan 2: Scan prosthesis alone, in the same left / right, top / bottom position as during Scan 1

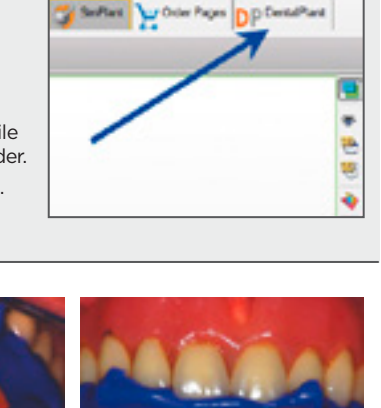

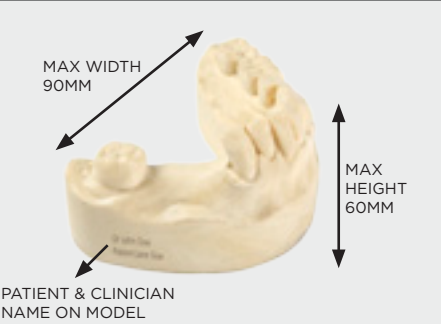

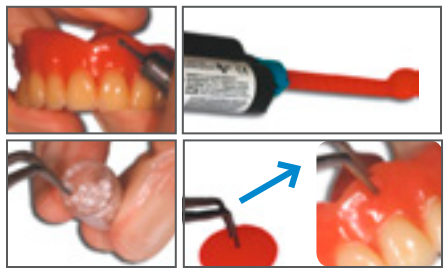

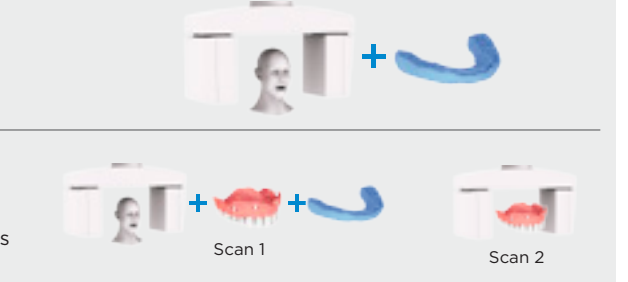

www.simplantdentsply.com

THE DENTAL SOLUTIONS COMPANY™

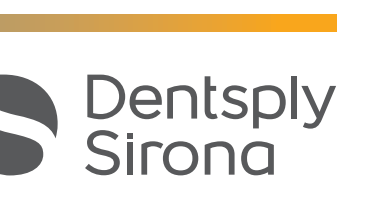